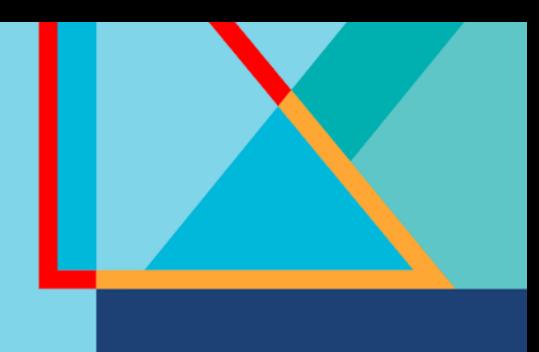

# Summit

## **Connect**

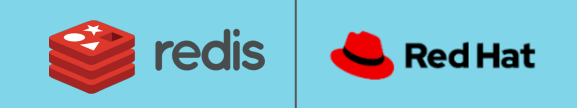

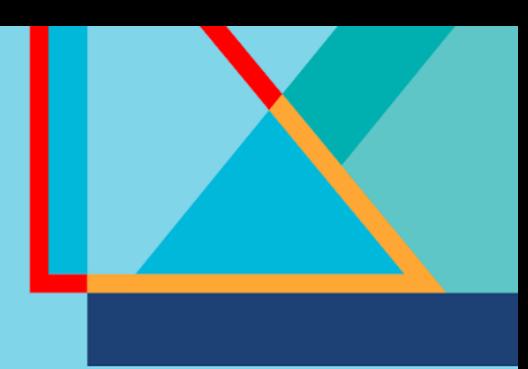

## **Summit**

### **Connect**

## **Luigi Fugaro**

Sr. Solution Architect Redis

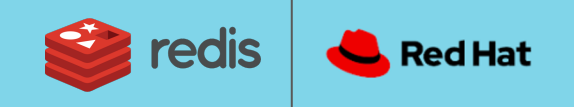

### **Agenda:**

- Native OpenShift Integration
- Introduction to vector embeddings
- Vector Databases
- Redis Enterprise as Vector Database
- The client libraries
- The use cases
- Ø Text Semantic Search
- $\geq$  LLM & RAG

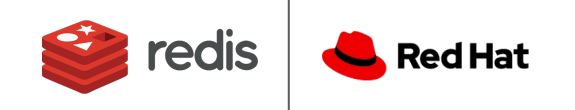

### Native OpenShift Integration

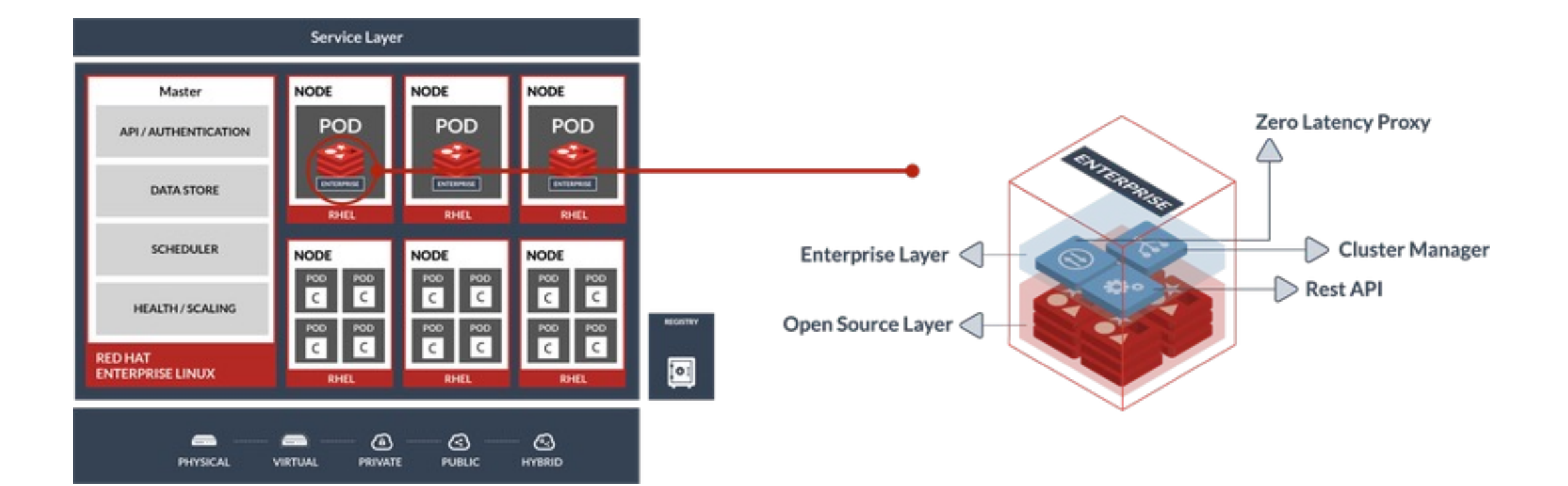

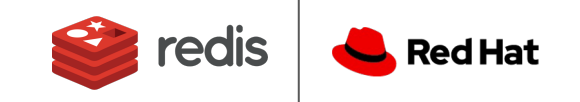

### Native OpenShift Integration

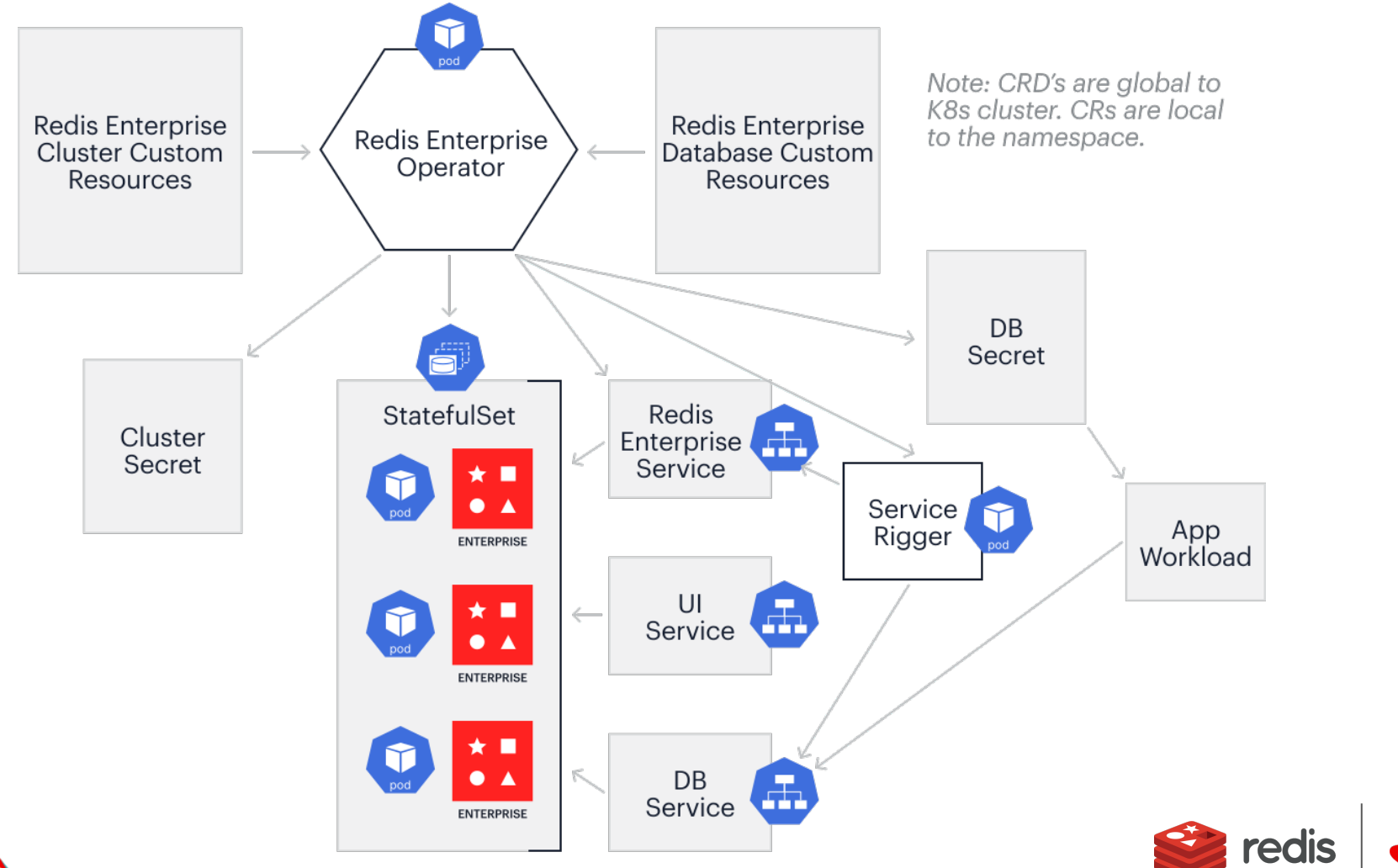

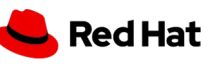

- Used to represent unstructured data
- A list of floating-point numbers
- It has fixed size
- Compact and dense data representation
- Produced by feature engineering or deep learning techniques
- Translates perceived semantic similarity to the vector space

Lorem ipsum dolor sit amet, consectetur adipiscing elit, sed do eiusmod tempor incididunt ut labore et dolore magna aliqua. Ut enim ad minim veniam, quis nostrud exercitation ullamco laboris nisi ut aliquip ex ea commodo consequat.

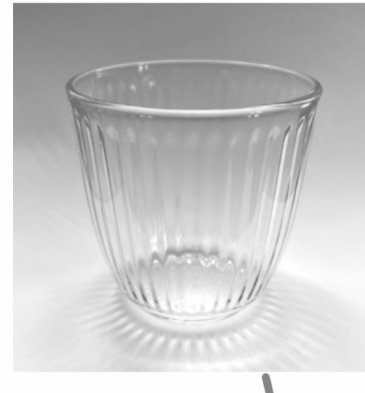

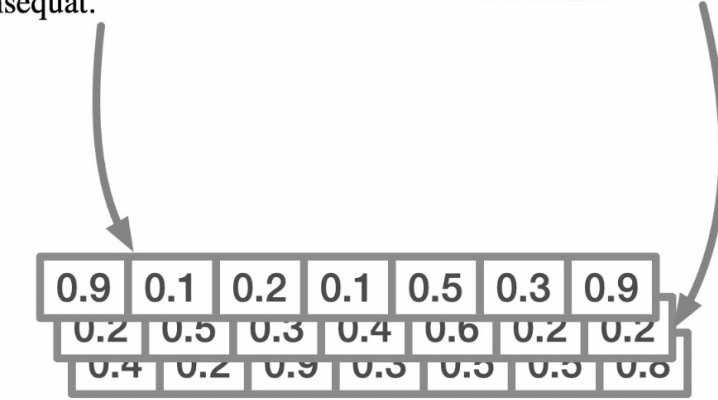

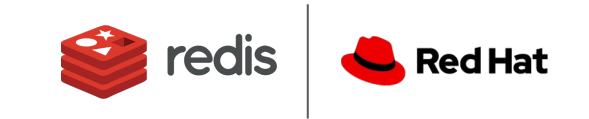

How to create vector embeddings?

#### **Feature Engineering**

- Manual creation
- Domain knowledge
- Expensive to scale

#### **Using models**

- Models are trained
- Turn objects into vectors
- Dense and high-dimensional

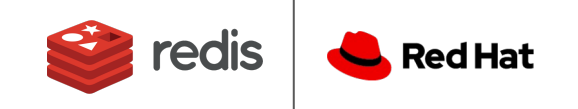

How to create vector embeddings?

- The input is transformed into a numerical representation
- 2. Features are captured by the network
- 3. A layer is extracted, it provides a dense representation of the features
- 4. This layer is the embedding and is feasible for similarity search

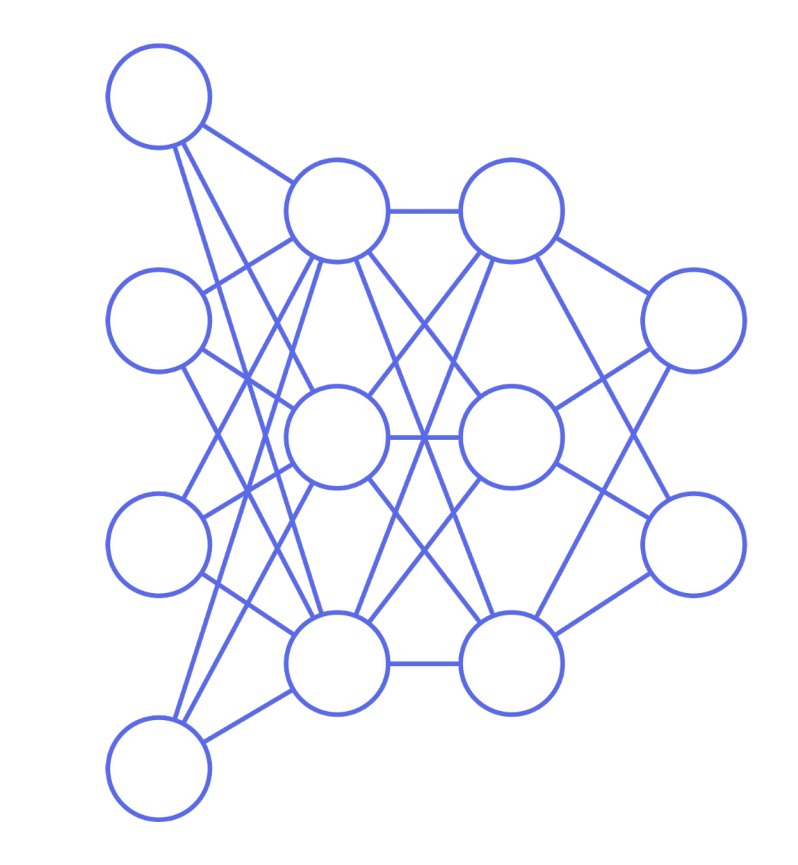

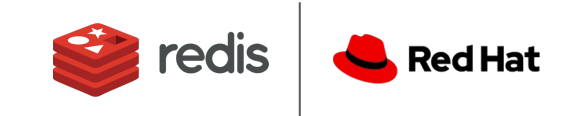

**from** sentence\_transformers **import** SentenceTransformer

model = SentenceTransformer('sentence-transformers/multi-qa-MiniLM-L6-cosv1') embedding = model.encode("This is a technical document, it describes the SID sound chip of the Commodore 64")

**print**(embedding[:10]) 0.02595172 0.01094836 -0.06051398 0.0521009 ]

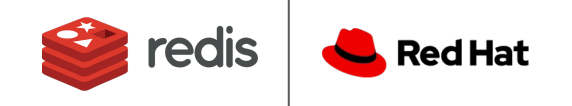

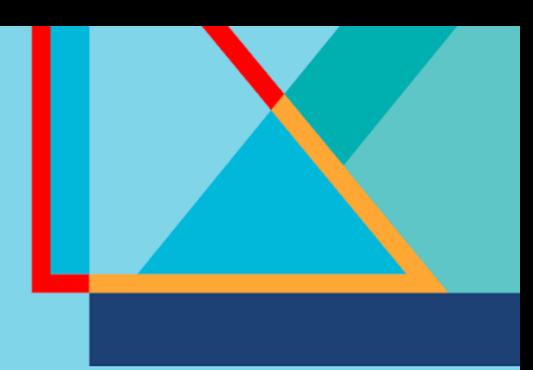

### Vector Databases

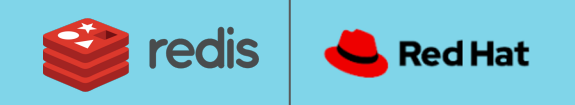

### What is a Vector Database?

- A database that can store vectors
- It can index vectors
- It can search the vector space
- Has throughput requirements
- It is scalable and highly available

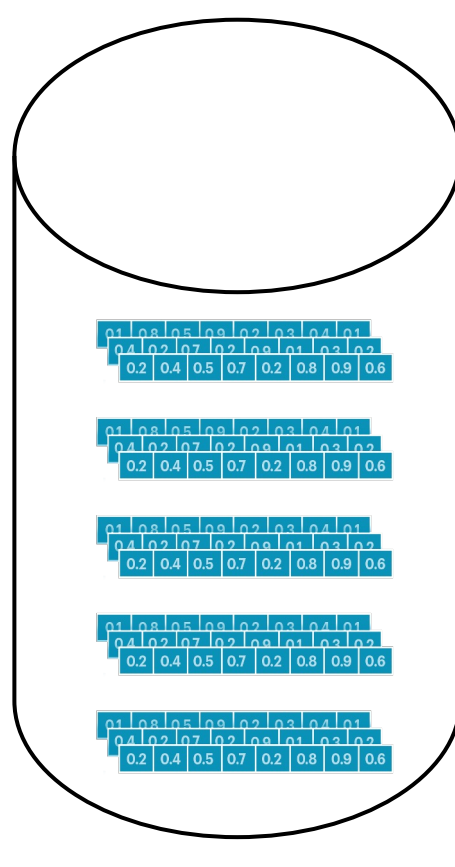

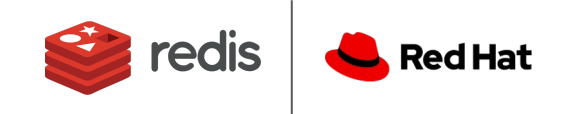

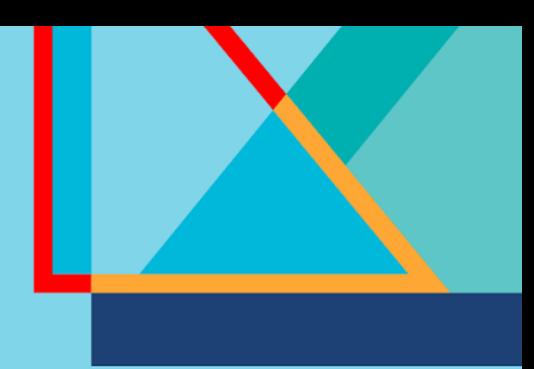

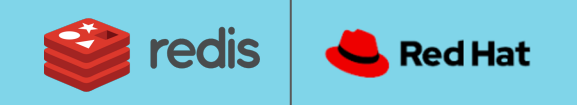

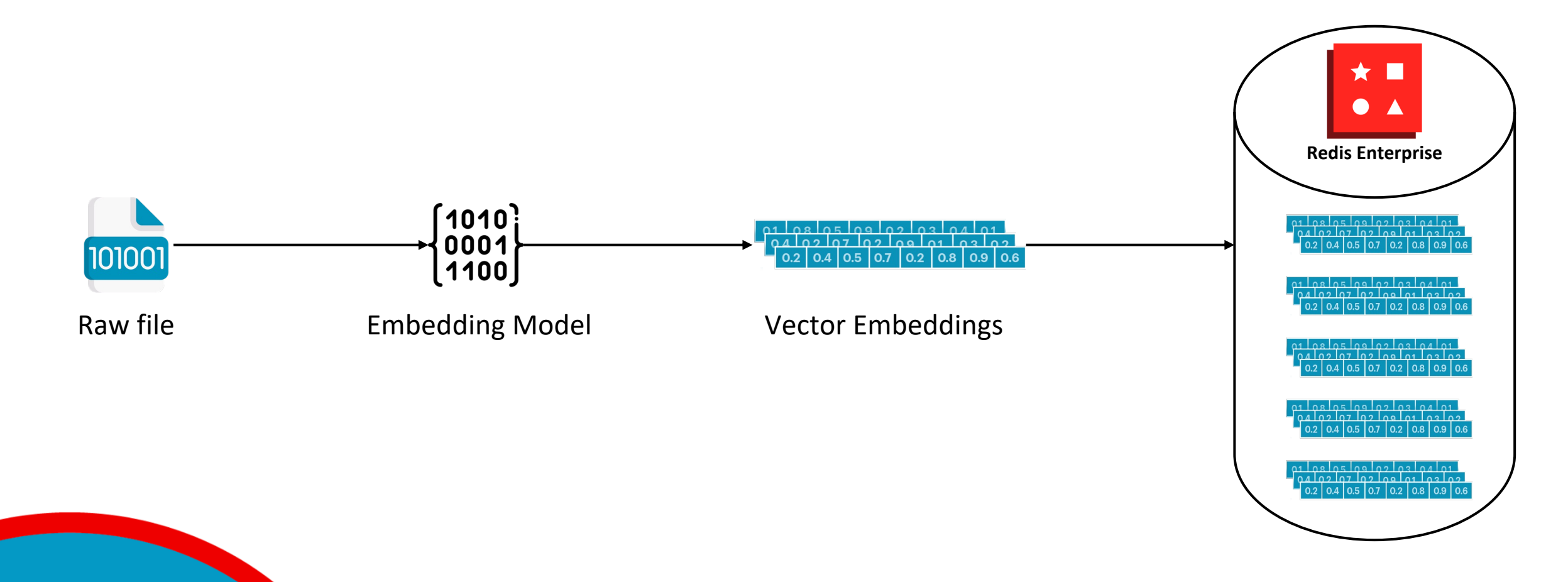

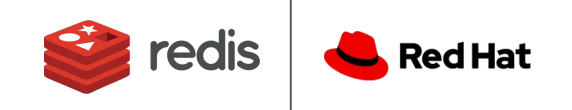

### **Vector Similarity Search:**

- Vector Similarity Search (VSS) is a key feature of a vector database.
- It is the process of finding data points that are similar to a given query vector in a vector database.
- Popular VSS uses include recommendation systems, image and video search, natural language processing, and anomaly detection.

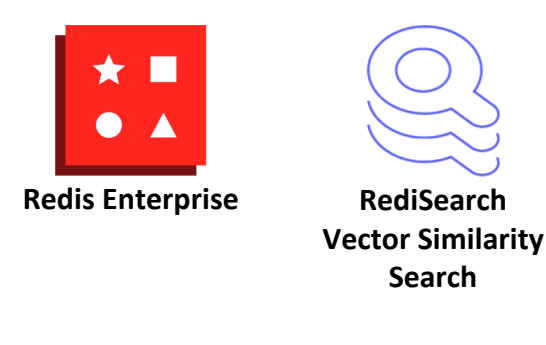

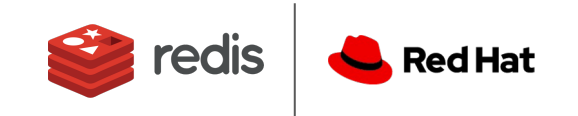

**Vector Similarity Search** focuses on finding out how alike or different two vectors are. To achieve this in a reliable and measurable way, we need a specific type of score that can be calculated and compared objectively. These scores are known as distance metrics.

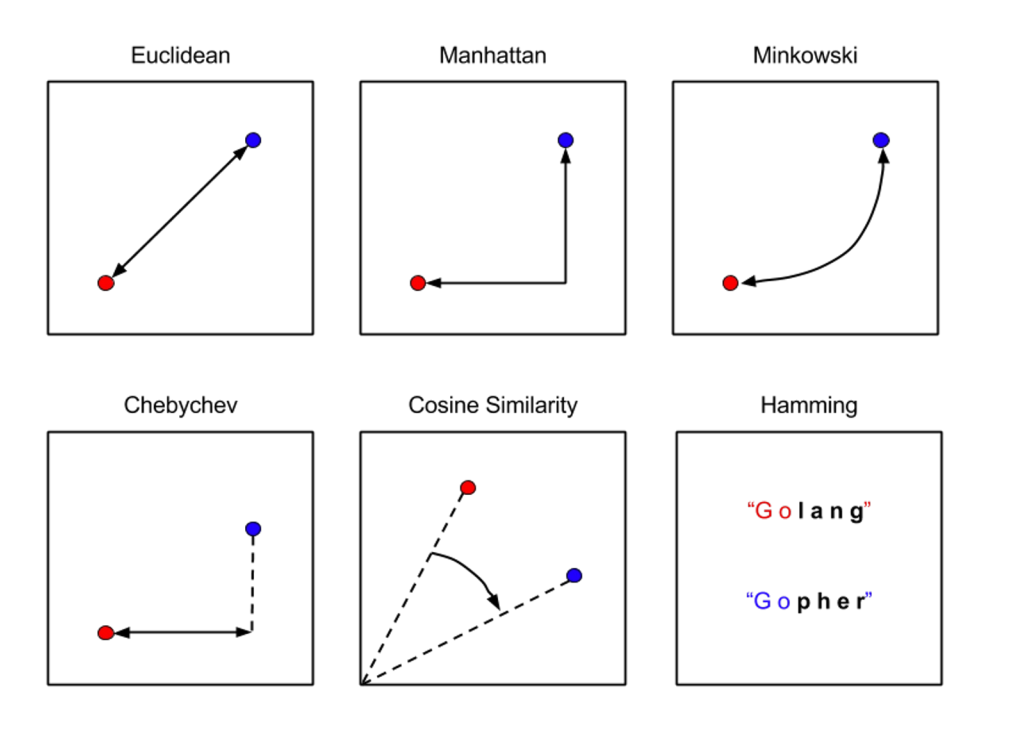

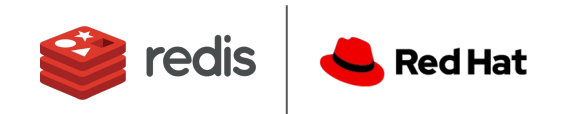

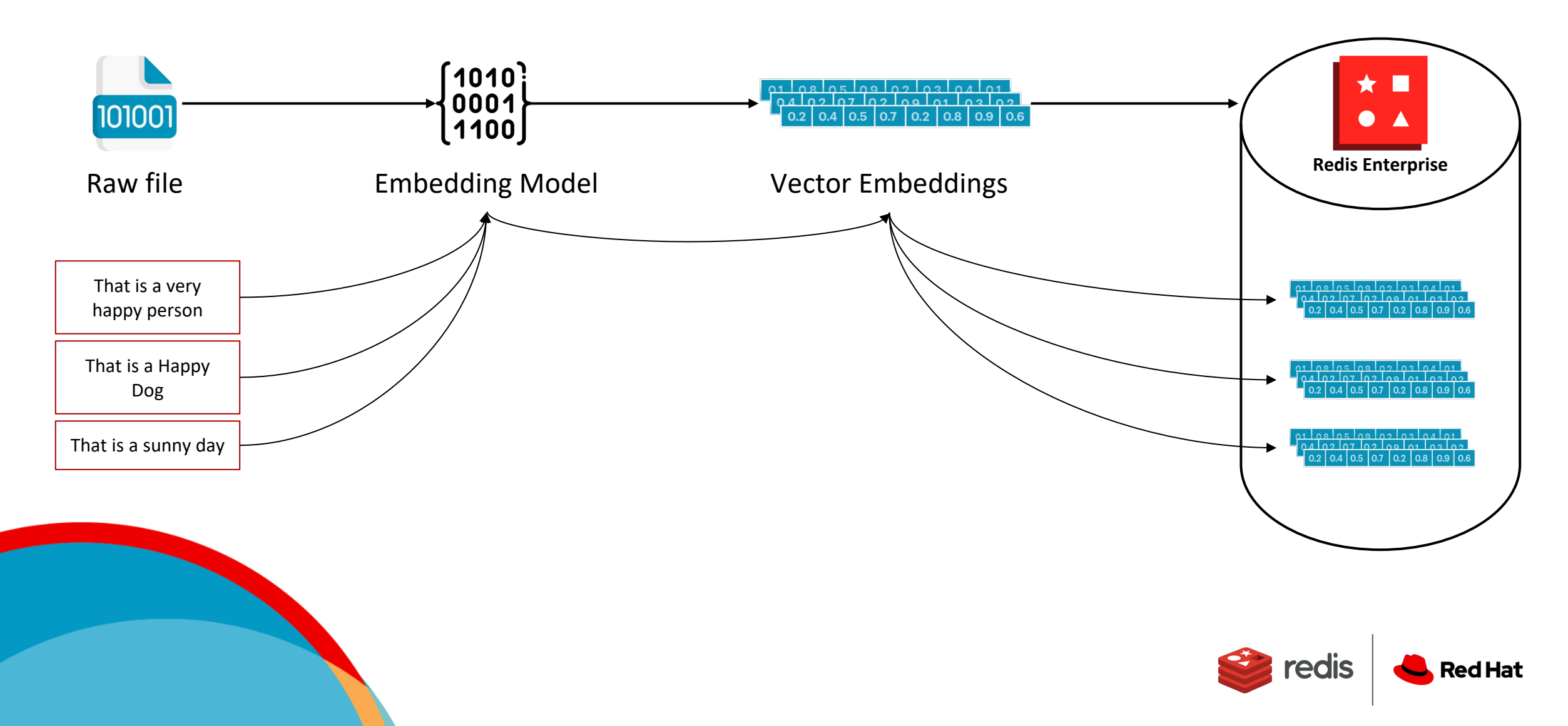

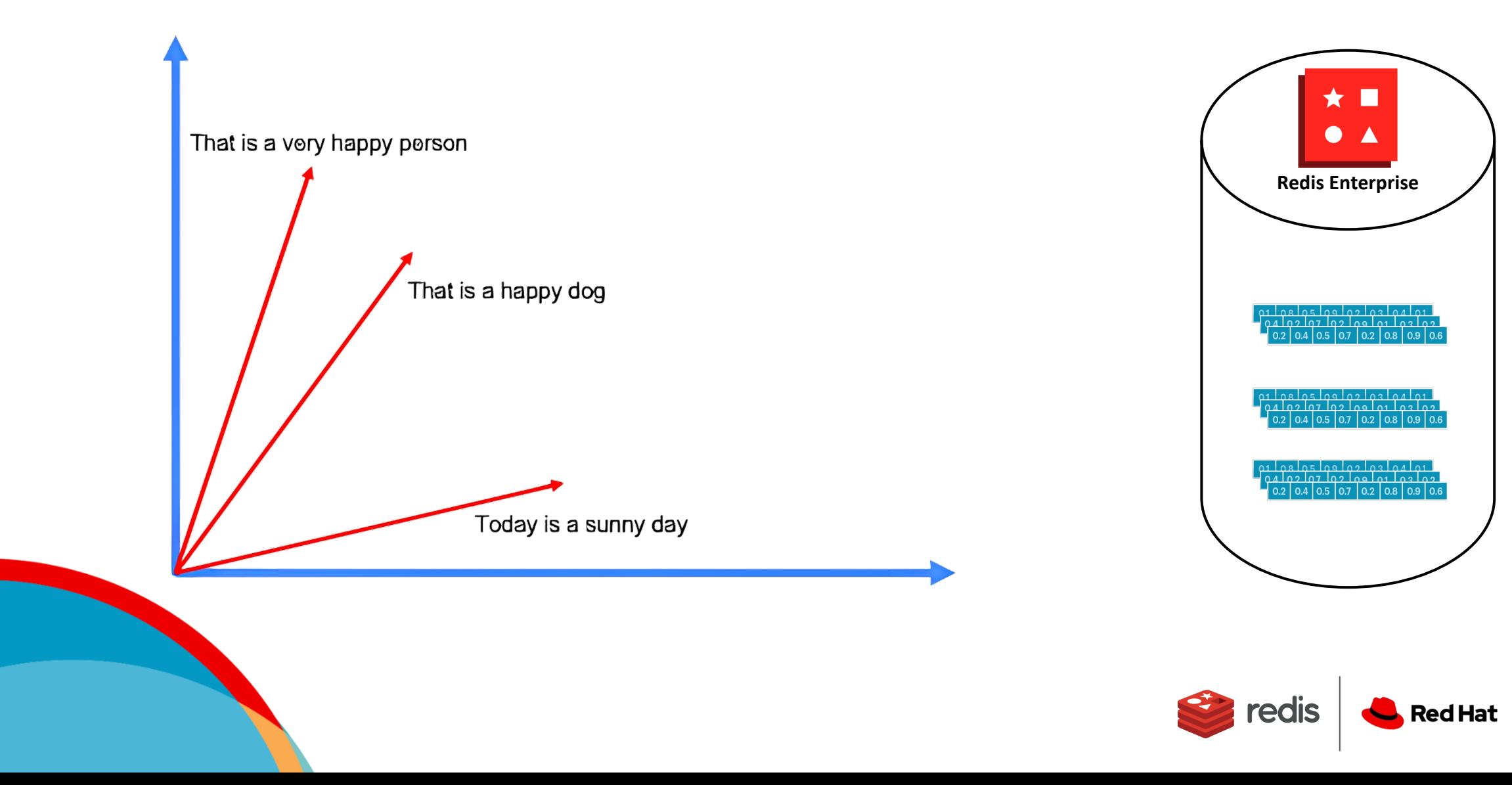

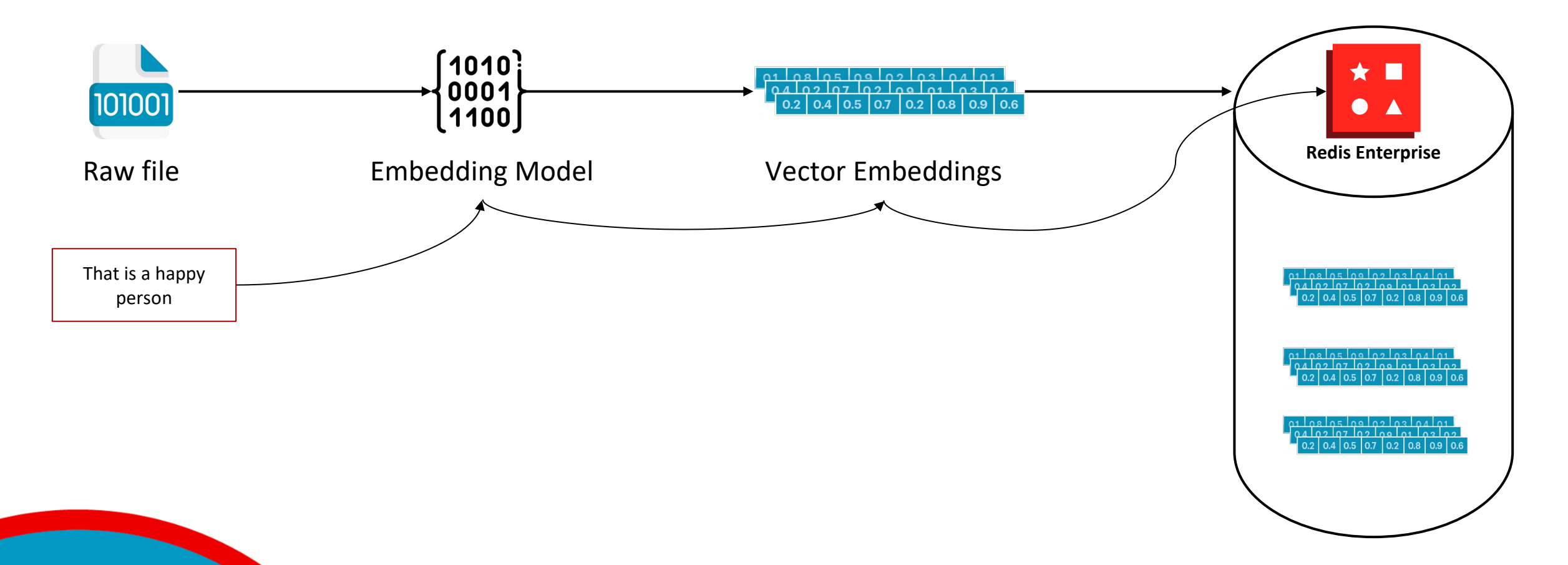

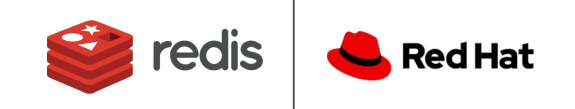

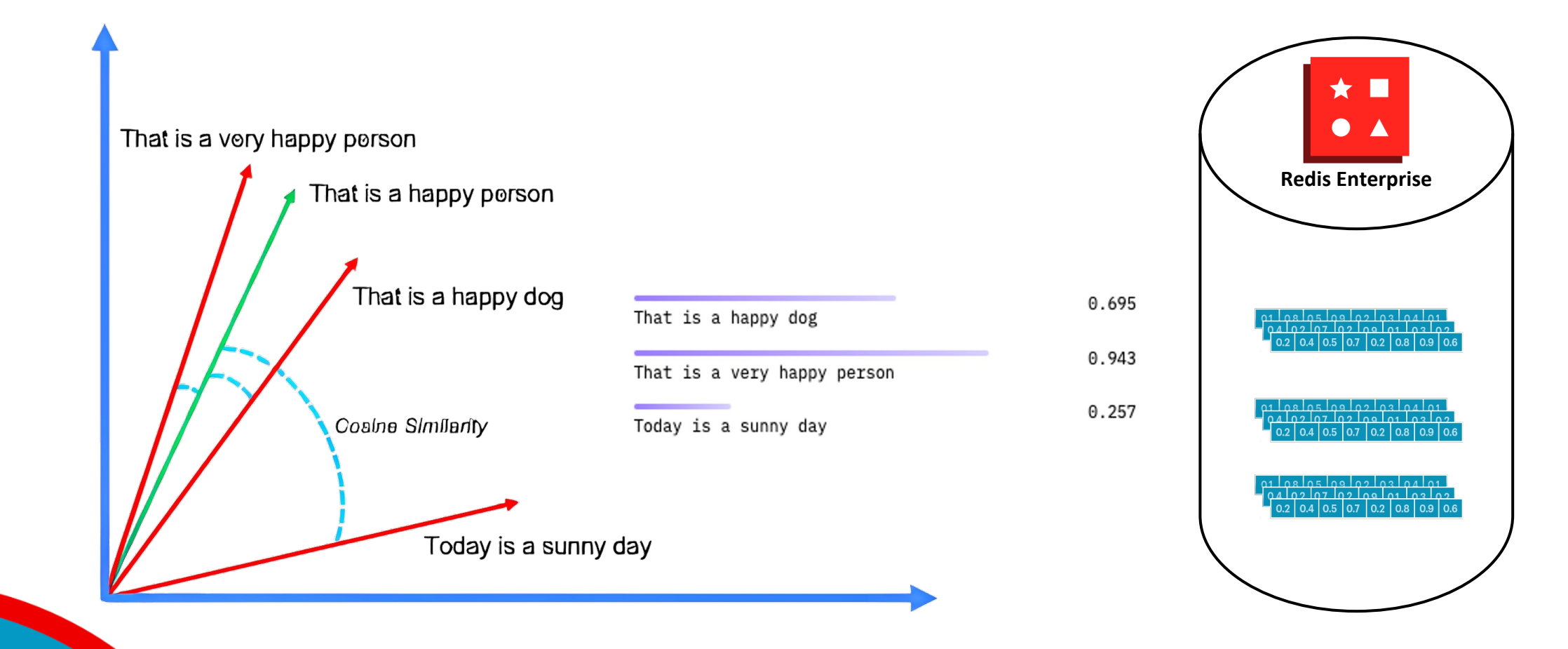

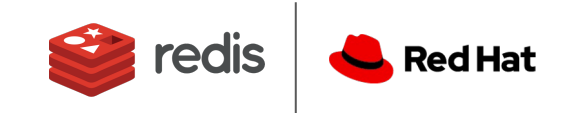

#### import numpy as np

]

from numpy.linalg import norm from sentence transformers import SentenceTransformer

# Define the model we want to use (it'll download itself) model = SentenceTransformer('sentence-transformers/all-MiniLM-L6-v2')

sentences = [ "That is a very happy person", "That is a happy dog", "Today is a sunny day"

#### sentence = "That is a happy person"

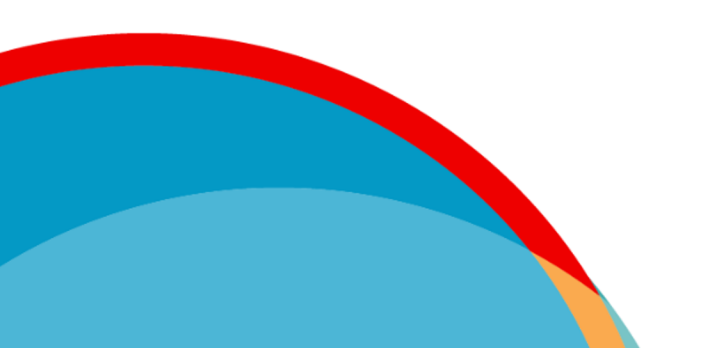

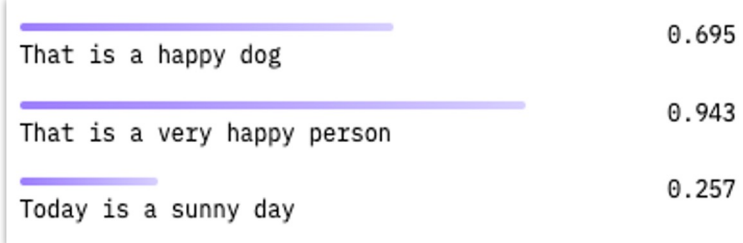

# vector embeddings created from dataset embeddings = model.encode(sentences)

# query vector embedding query embedding = model.encode(sentence)

# define our distance metric *def* cosine similarity(a, b): return np.dot(a, b)/(norm(a)\*norm(b))

# run semantic similarity search *print*("Query: That is a happy person") for e, s in *zip*(embeddings, sentences): *print*(s, " -> similarity score = ", cosine\_similarity(e, query\_embedding))

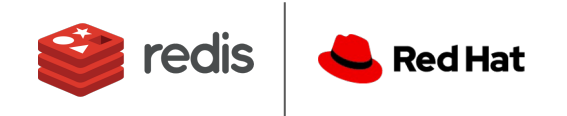

from redis import Redis from redis.commands.search.field import VectorField, TagField

*def* create flat index(redis conn: Redis, number of vectors: *int*, distance metric: *str*='COSINE'):

image  $field = VectorField("img vector", "FLAT",$ "TYPE": "FLOAT32", "DIM": 512, "DISTANCE\_METRIC": distance\_metric, "INITIAL CAP": number of vectors, "BLOCK SIZE": number of vectors}) redis\_conn.ft().create\_index([image\_field])

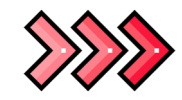

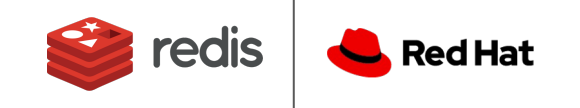

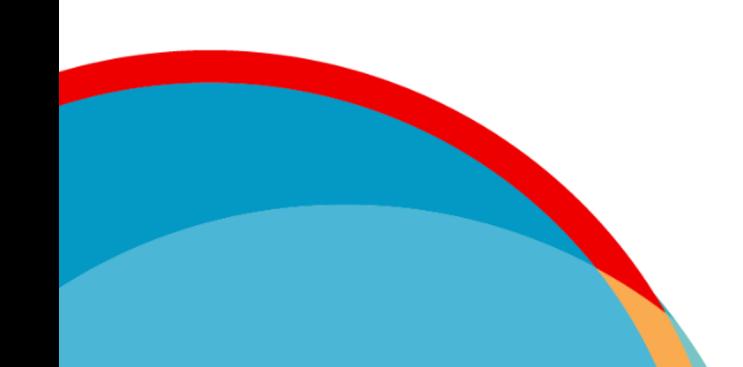

*def* search\_redis( redis\_conn: redis.Redis, query\_vector: t.List[*float*], return\_fields: *list* = [], k:  $int = 5$ . ) -> t.List[*dict*]: # Prepare the Query base\_query =  $f^*$ =>[KNN {k} @embedding \$vector AS vector\_score]' query  $=$  ( Query(base\_query) .sort by("vector score") .paging(0, k) .return\_fields(\*return\_fields) .dialect(2) )

params  $dict = \{ "vector": np.array(query vector, dtype=np.float64).tobytes() \}$ # Vector Search in Redis results = redis\_conn.ft(INDEX\_NAME).search(query, params\_dict) return [process\_doc(doc) for doc in results.docs]

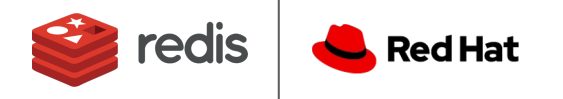

### Redis client libraries

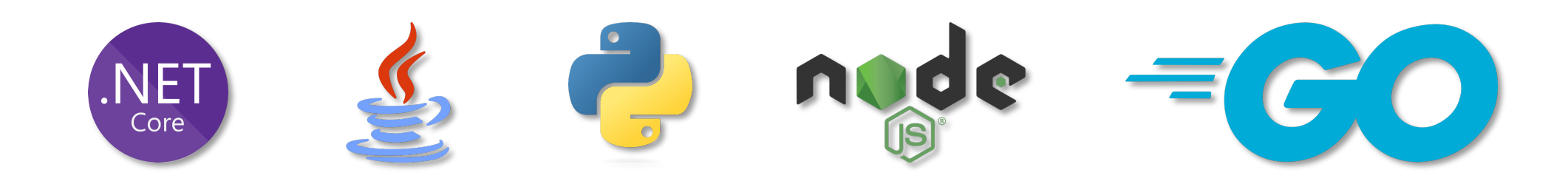

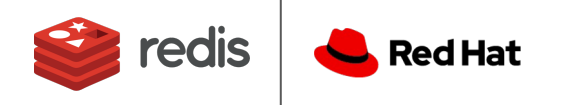

## Redis Enterprise as Vect

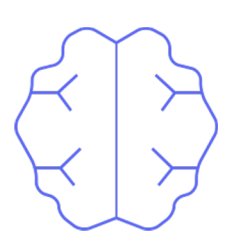

#### **Vector indexing algorithms**

Redis Enterprise manages vectors in an index data structure to enable int speed and search quality. Choose from two popular techniques, **FLAT** (a Navigable Small World - a faster, and approximate approach).

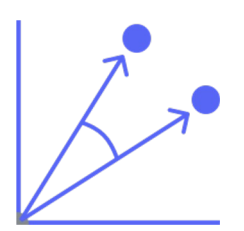

#### **Vector search distance metrics**

Redis Enterprise uses a distance metric to measure the similarity betweer metrics – Euclidean, Inner Product, and Cosine Similarity – used to calculation and two metal-

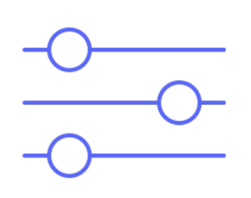

#### **Powerful hybrid filtering**

Take advantage of the full suite of search features available in Redis Ente workflows by combining the power of vector similarity with more tradition more business logic into queries and simplify client application code.

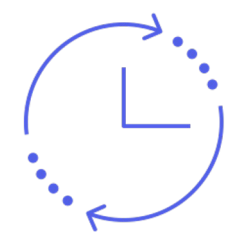

#### **Real-time updates**

Real-time search and recommendation systems generate large volumes of changing data. New images, text, products, or metadata? Perform updates, insertions, and deletes to the search index seamlessly as your dataset changes overtime. Redis Enterprise reduces costly impacts of stagnant data.

#### **Vector range queries**

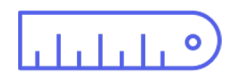

Traditional vector search is performed by finding the "top K" most similar vectors. Redis Enterprise also enables the discovery of relevant content within a predefined similarity range or threshold for an alternative, and offers a more flexible search experience.

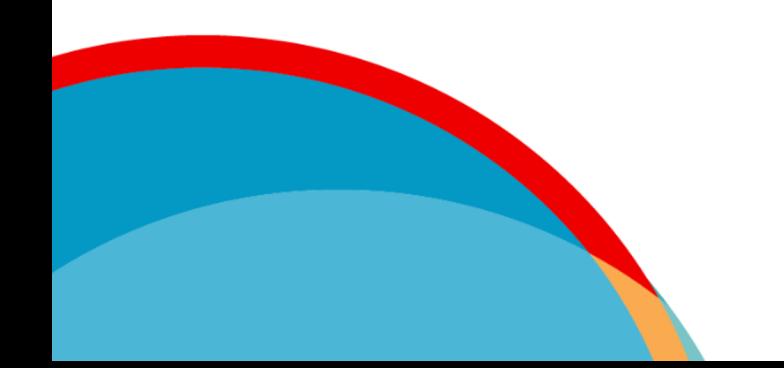

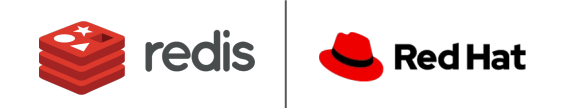

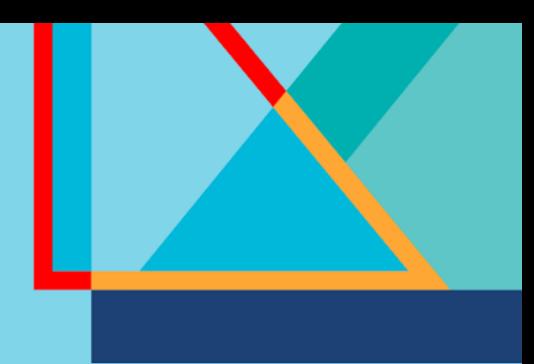

### Use cases

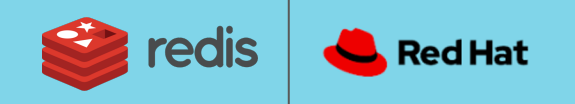

### Text Semantic Search

### Vectorize, store and index your documents

Based on a provided document, I want to get a list of recommendations "you may also want to read..."

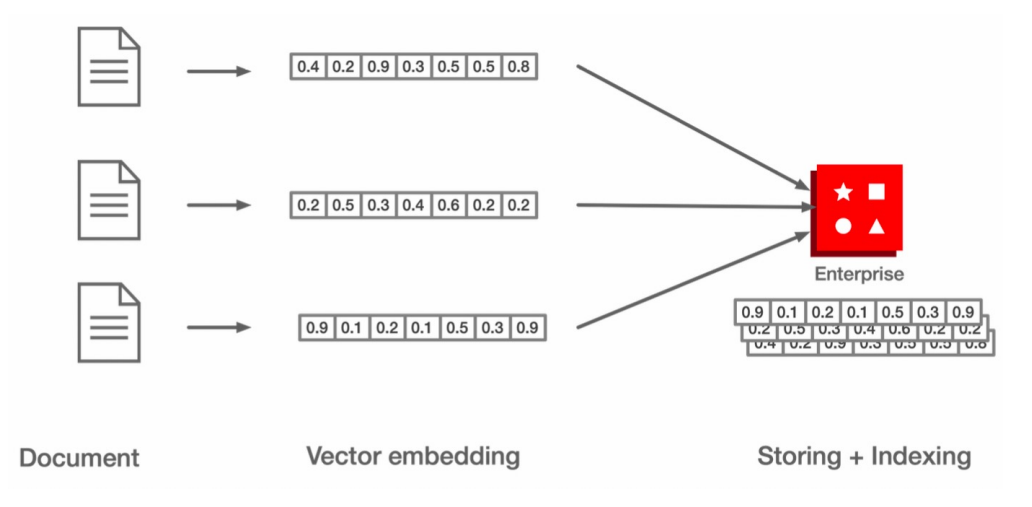

- Audit the length of your documents: embedding models consider documents up to a number of words
- Split the documents into chunks if they exceed the supported length
- Store the original documents and its metadata in a hash or JSON

*JSON documents can store and index multiple embeddings*

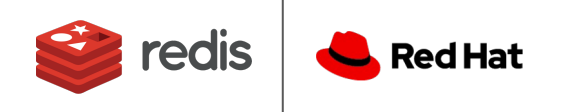

### Text Semantic Search

### Search your documents

Propose a list of similar documents, books, web pages.

- The current document has already a vector embedding associated
- The embedding is compared to the rest of vector embeddings with VSS
- It is possible to specify the number of results
- It is also possible to perform hybrid search with metadata such and search for recent documents, stock available, categories and more
- You can filter the results by the similarity score using VSS range search

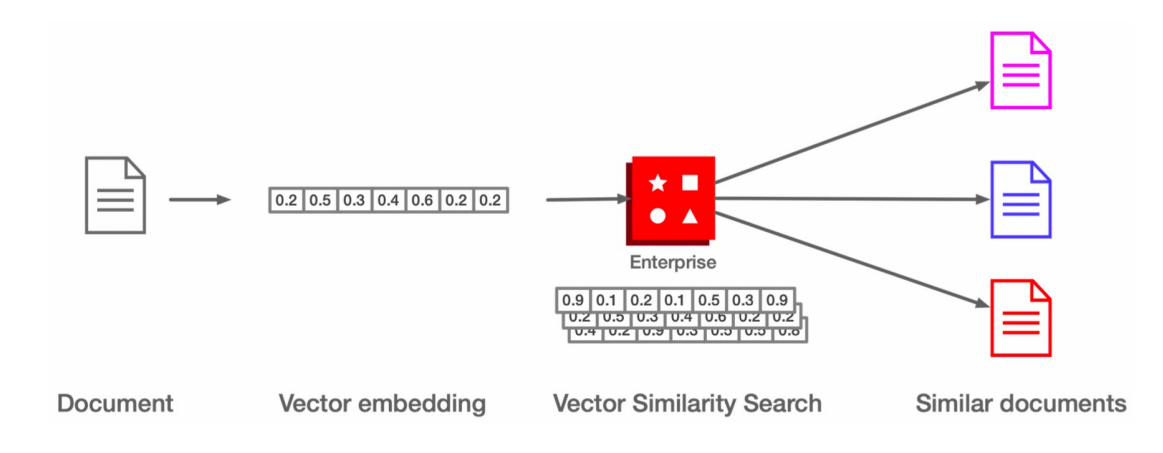

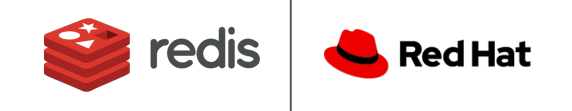

### Visual Search

### Vectorize, store and index your documents

Based on a provided image, I want to get a list of similar images "check products similar to..."

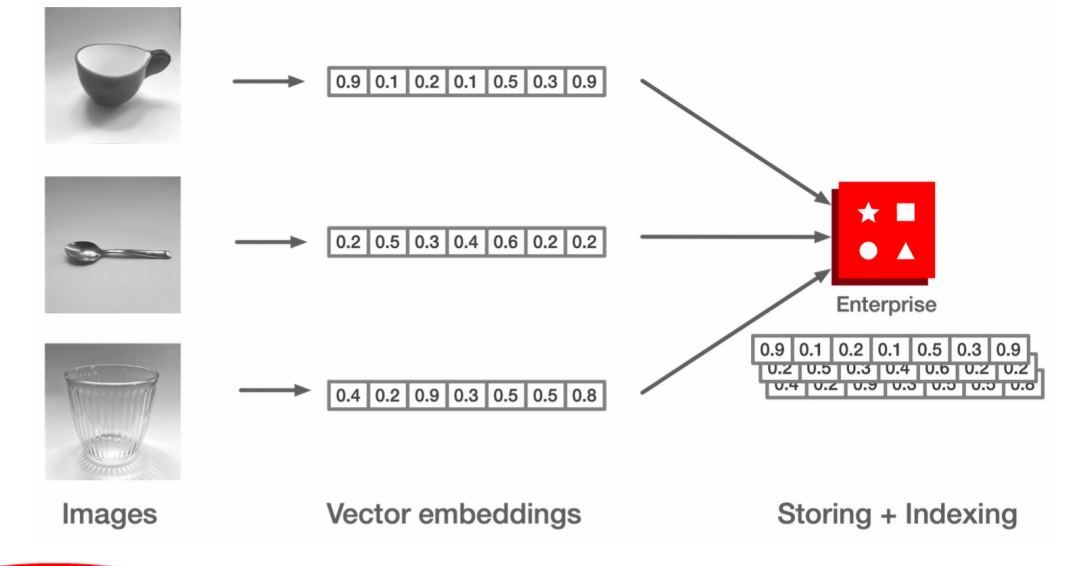

- Convert the images to the vector embedding using a suitable model (Resnet, Densenet...)
- Store the embedding together with metadata, images are usually in the file system
- You can choose between storing the embeddings in hash or JSON documents.

*JSON documents can store and index multiple embeddings*

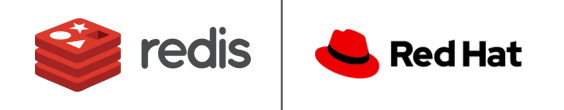

### Visual Search

### Search your images

Propose a list of similar products, faces, pictures in general.

- Documents store metadata and the embedding for the image
- The embedding is compared to the rest of vector embeddings with VSS
- It is possible to specify the number of results
- It is also possible to perform hybrid search with metadata such and search for recent documents, stock available, categories and more
- You can filter the results by the similarity score using VSS range search

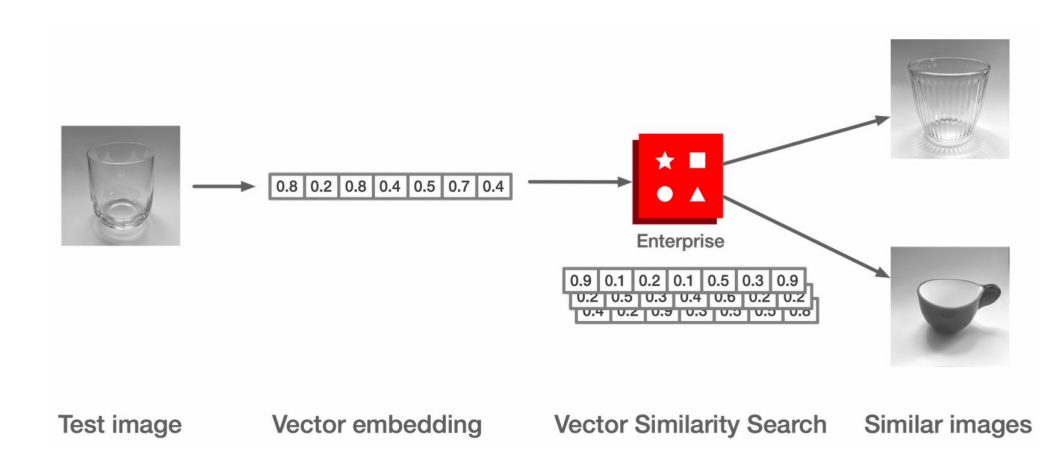

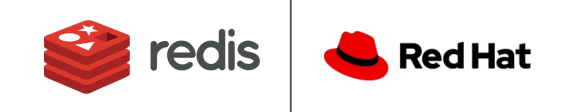

### Large Language Models - LLM Motivation

#### **Fine Tuning**

- Teach the model from your data
- Higher task-specific performance
- Resolves prompts size limitations
- Higher accuracy than RAG
- Fresh knowledge needs retraining

#### **Retrieval Augmented Generation**

- Incorporate external knowledge sources via retrieval
- Extend the LLM with your knowledge
- Works with your latest data
- Prompt engineering is crucial
- Manages fresh knowledge immediately

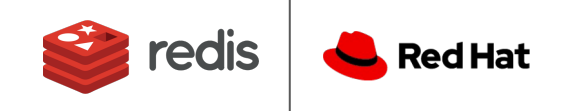

## Large Language Models - LLM

### Context retrieval for Retrieval Augmented Generation (RAG)

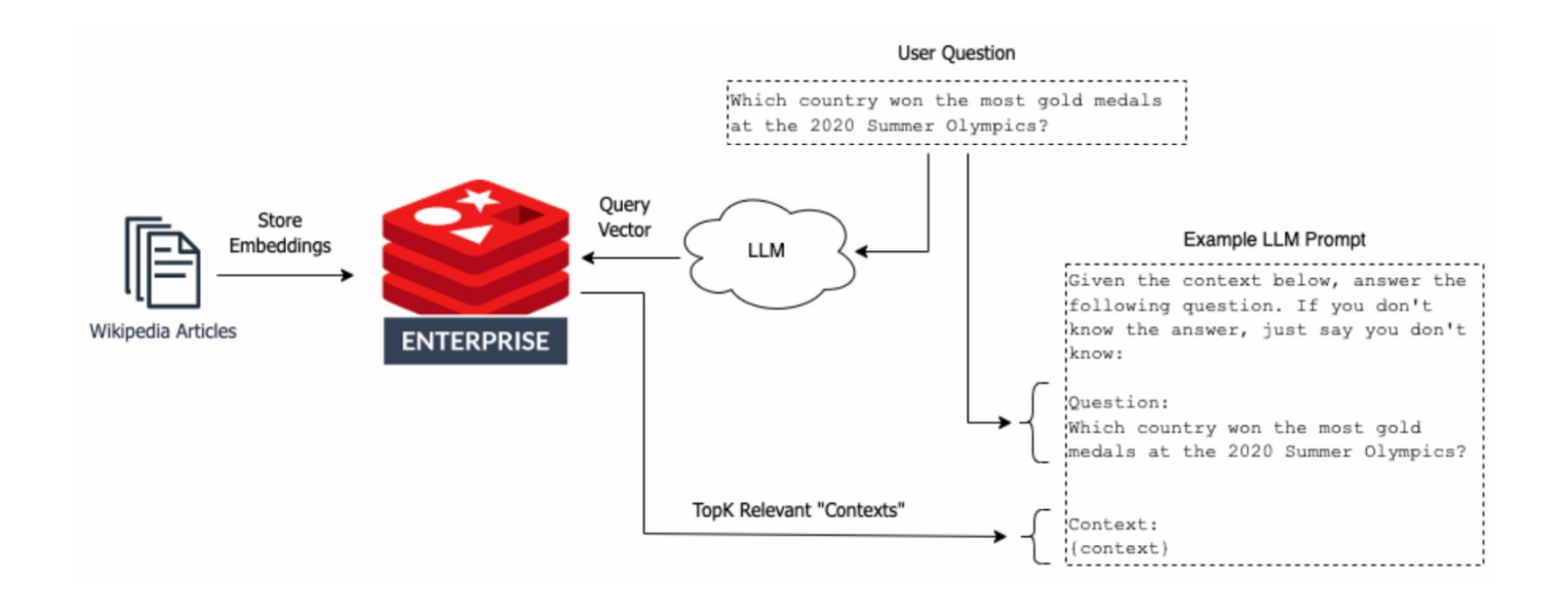

Pairing Redis Enterprise with Large Language Models (LLM) such as OpenAI's ChatGPT, you can give the LLM access to external contextual knowledge.

- Enables more accurate answers and prevents model 'hallucinations'.
- An LLM combines text fragments in a (most often) semantically correct way.

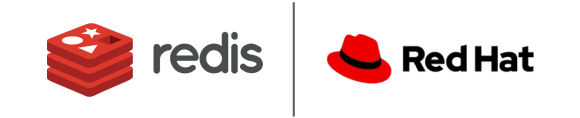

## Large Language Models - LLM

### LLM Conversion Memory

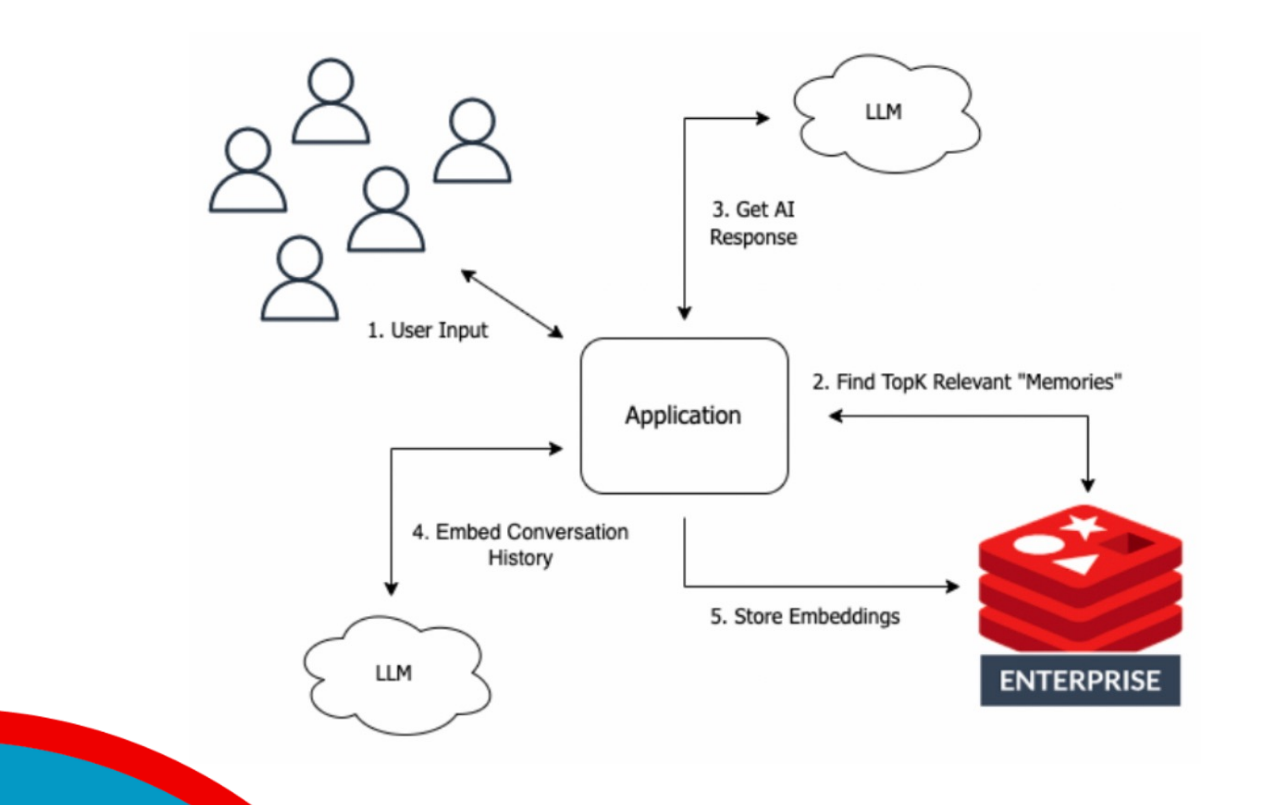

The idea is to improve the model quality and personalization through an adaptive memory.

- Persist all conversation history (memories) as embeddings in a vector database.
- A conversational agent checks for relevant memories to aid or personalize the LLM behaviour.
- Allows users to change topics without misunderstandings seamlessly.

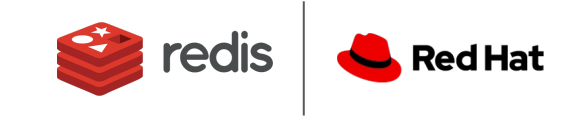

## Large Language Models - LLM

### Semantic caching

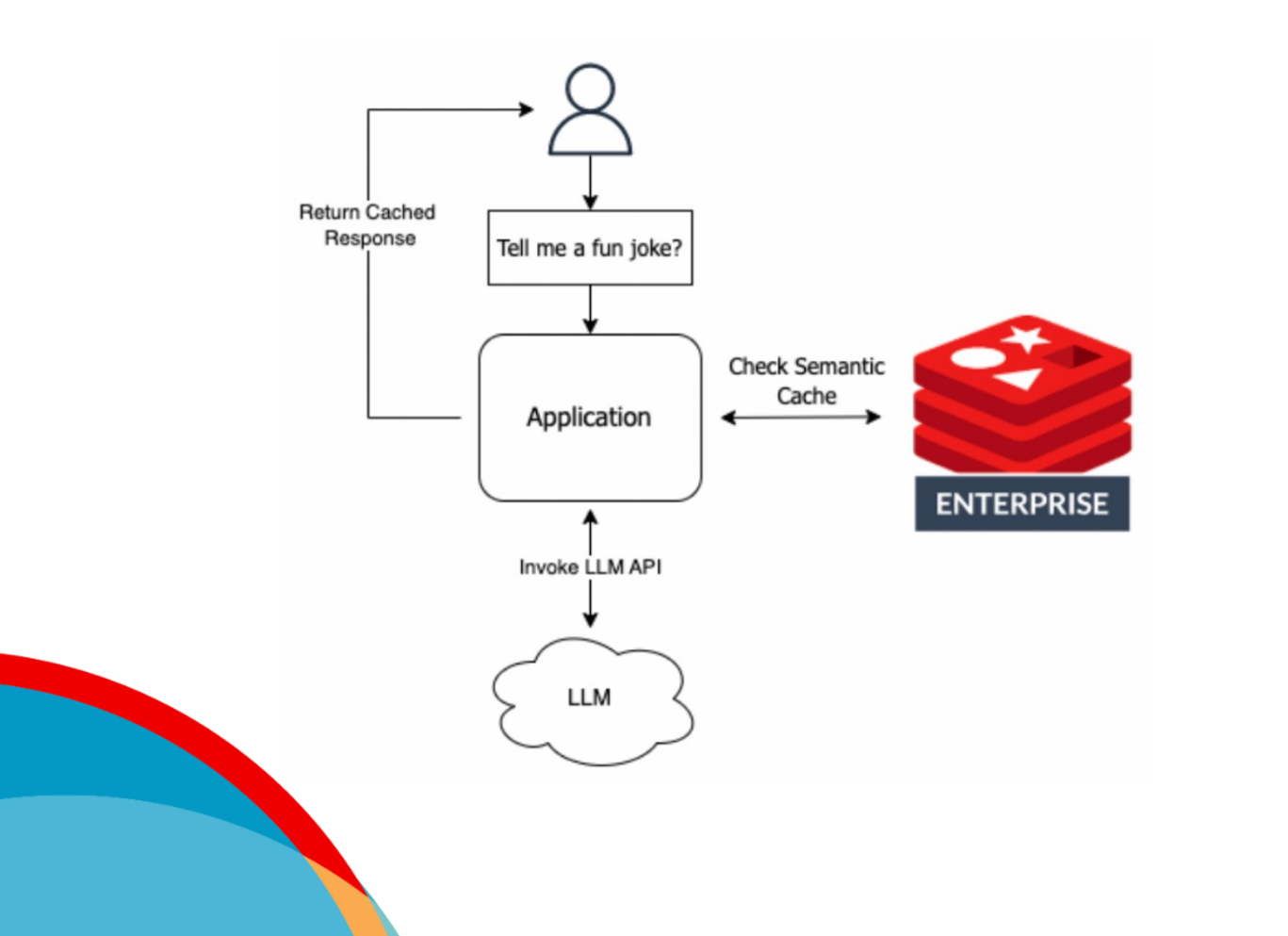

Because LLM completions are expensive, it helps to reduce the overall costs of the ML-powered application.

- Use vector database to cache input prompts
- Cache hits evaluated by semantic similarity

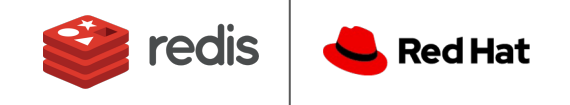

## Retrieval Augmented Ge

Choose your domain and prepare your data Connecting your data is not easy, but Redis comes to the rescue. Bu a few questions.

- Who is the target of your service, what data can you offer?
- What LLM do you plan to use, local or as-a-service? OpenAI Llama
	- Bard
	- Vicuna
- What embedding model are you planning to adopt? **HuggingFace** OpenAI
	- Cohere
- Planning to use a framework (LangChain, LlamaIndex...)?
- Are you storing and sending the context on every interaction?
- Planning to setup a semantic cache or a conversation memory?

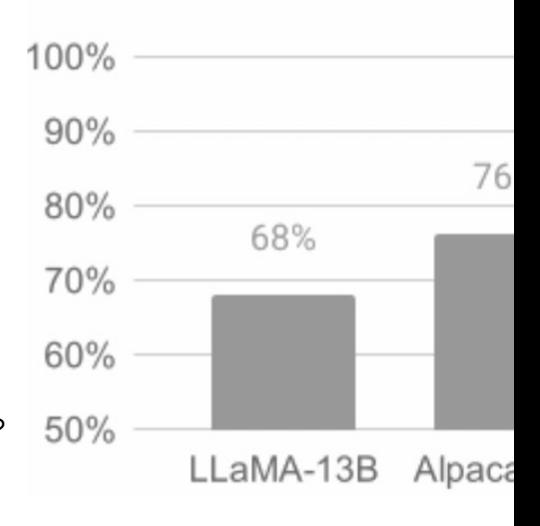

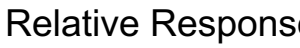

## Retrieval Augmented Ge

### Choose your domain and prepare your data Generation. Chat with your data.

When your data is loaded, indexed and you have completed the integration of your codebase with the chosen LLM, when the user asks a question the following happen:

- The question in natural language is turned into an embedding
- Using VSS and based on the question, related content is retrieved from Redis Enterprise 3. The prompt is built based on the results
- The prompt is sent to the LLM and the response is returned to the user

Additionally:

- You may cache the response in Redis Enterprise
- You can store the context in Redis Enterprise and reuse it in a conversation
- You can create complex logic against your entire data set using function calling

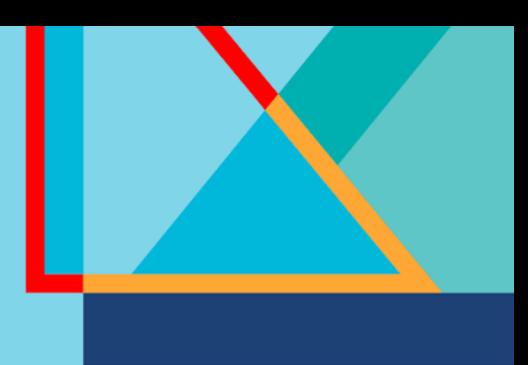

### So, why Redis Enterprise?

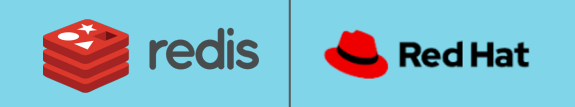

### Why Redis Enterprise?

#### **Benefits to Customers:**

- Certified to interoperate with Red Hat OpenShift, following best practices for Kubernetes and containerization, and portability across clouds.
- Simple to transact, manage and control enterprise software with one bill from IBM through the Red Hat Marketplace and automated deployment to any cloud.

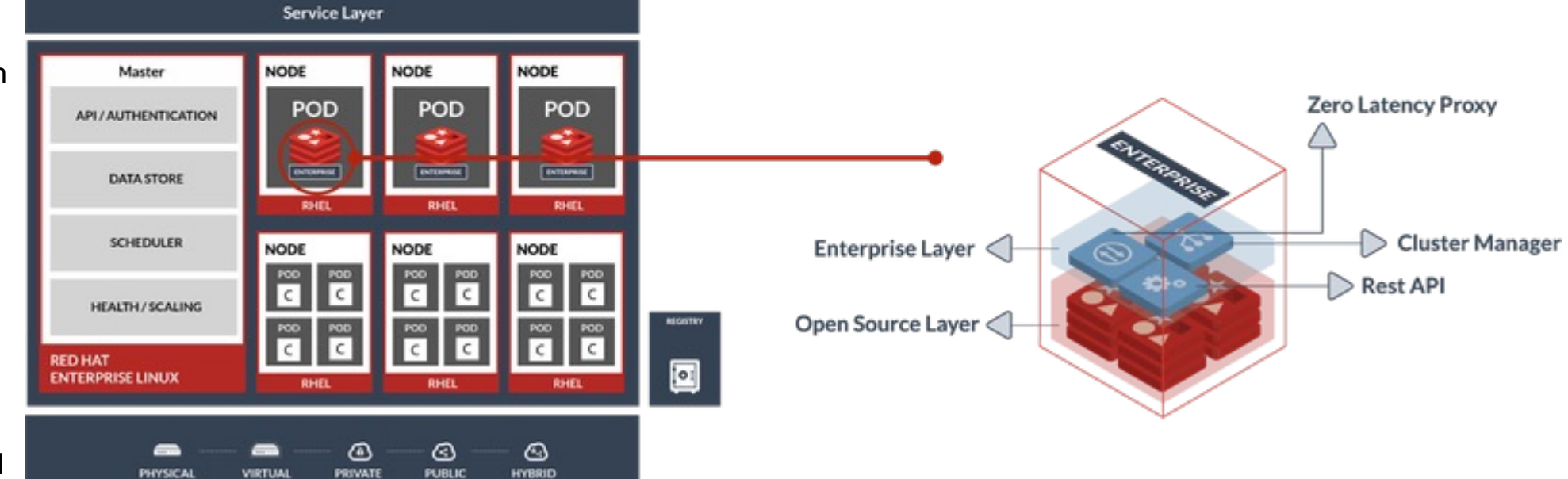

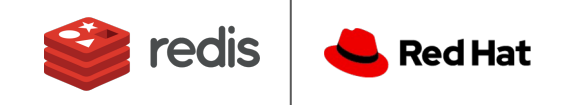

## Why Redis Enterprise?

**Redis Enterprise Software** 

#### **Benefits to Customers:**

#### Certified to interoperate with By Redis Labs Red Hat OpenShift, following best practices for Kubernetes and containerization, and portability across clouds.

Simple to transact, manage and control enterprise software with one bill from IBM through the Red Hat Marketplace and automated deployment to any cloud.

A real-time data platform with high performance caching. The best version of the most loved database in the world. Combine your caching layer with a real-time database to provide instantaneous access to API responses, session data, and DBMS data.

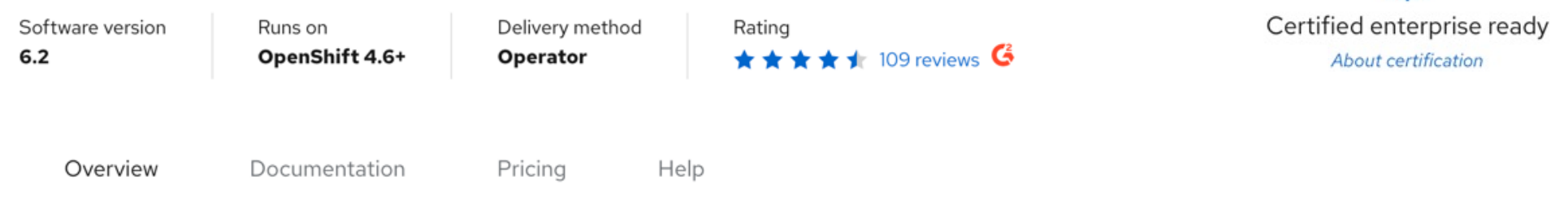

A robust, in-memory database platform built by the same people who develop open source Redis. It maintains the simplicity and high performance of Redis and adds many enterprise-grade capabilities for companies running their business in the cloud, on-prem and hybrid models. Redis Enterprise provides customers real-time performance with linear scaling to hundreds of millions of operations per second while providing local latency in a global Active-Active deployment with 99.999% uptime.

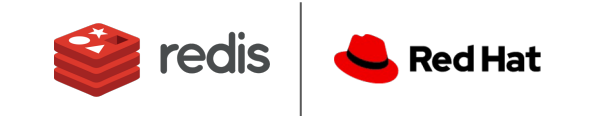

**Purchase** 

**Free trial** 

## Why Redis Enterprise?

- Native OpenShift Integration
- You already have it
- Simple and efficient
- Highly performant
- Highly scalable
- One solution for vectorizing, indexing, searching and caching
- It's the only database that doesn't need a cache
- Runs everywhere

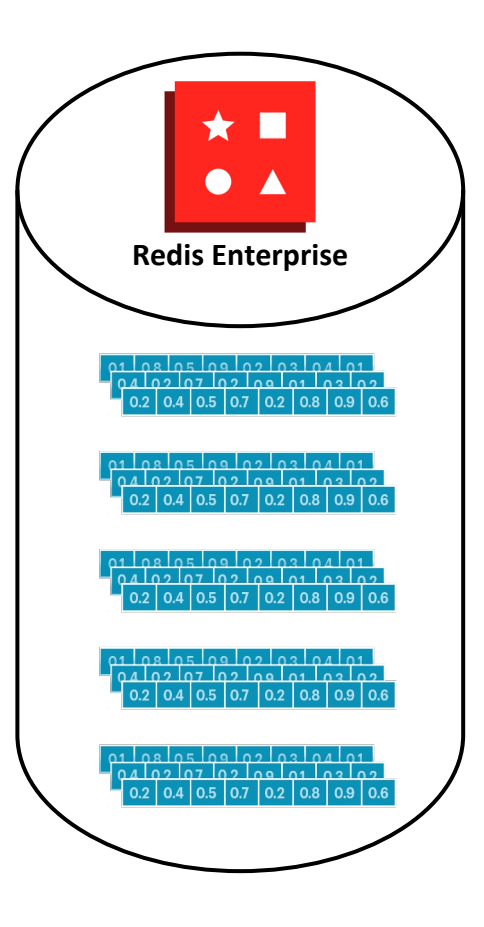

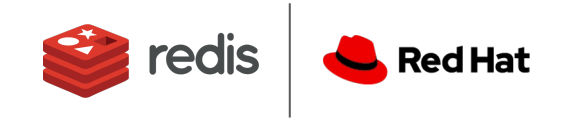

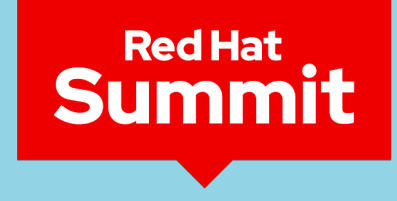

**Connect** 

### Q&A?

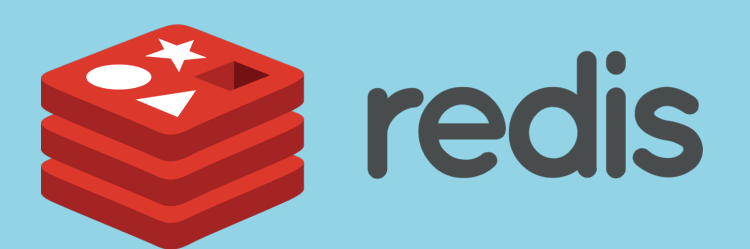

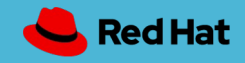

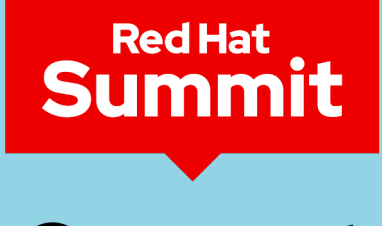

**Connect** 

## Thank you

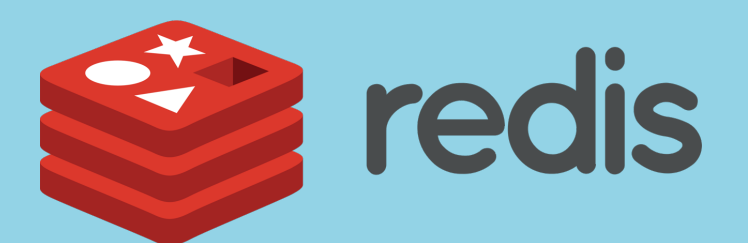

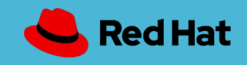